## Sony vegas how to use 13 beginners

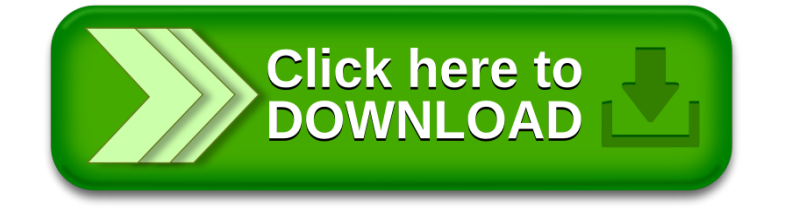